Mac For [Dummies](http://afiles.ozracingcorp.com/document.php?q=Mac For Dummies Ebook) Ebook >[>>>CLICK](http://afiles.ozracingcorp.com/document.php?q=Mac For Dummies Ebook) HERE<<<

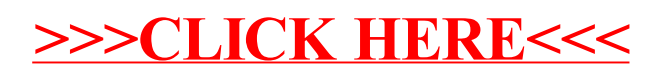